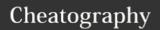

# **Python Cheat Sheet**

## by Nattawin Chompooteep via cheatography.com/25825/cs/6951/

## Addition

string + string combine togeth

string + number crash

number + number math-addition

#### **Multiplication and Exponents**

string \* number combine that string multiple

times

string \* string crash

number \* math - multiply

number

string \*\* string crash

number \*\* number

### Conditionals

if If the statement is true then do else command under then else do command

under else.

elif Similar to if else, but elif allows for more conditions (The keyword 'elif' is short

for 'else if')

for For loop will loop though every element loop of the set of elements

of the set of elements

while Loop Contains 3 basic parts: 1. initial loop value 2. ending condition 3. update

## **Convert to binary Python (cont)**

user\_number = ' '
while user\_number != '0' :
user\_number = input ("Enter a
number to convert to binary")
number = int(user\_number)
binary\_string = ' '
while (number > 0):
remainder = number%2
binary\_string = str(remainder)
+ binary\_string
number = number // 2
print ("Binary string is",

## **User input**

user input = input("Enter a value: ")

#### **Function**

print() Show information that you want on the screen

int() Change number to be number integer float() Change number to be decimal number input() Gain information from user str() A list of number, letter and symbols len() The length of the string # Comment, no effect

# Comment, no effect

#### code

print (name.upper())

print (name.lower())

print (name.capitalize())

print (name.title())

#### Excample

Print (2) integer

Print (2.5) floating point

Print ("Hello) string

Print (mystr) variable

print (int(1.5)) = 1 print (int("2')) = 2

Modulo/Remainder %

print (4%2)  $\rightarrow$  0 print (30%7)  $\rightarrow$  2

## Area of circle Python

#Ask the user for a radius of a
circle
while True:
user\_radius = input("Please
enter the radius of the circle:")
radius = float(user\_radius)
pi = 3.1415
area = (piradius\*2)
print("The area of the circle
is", area

Vocabulary variable holds a value and can be changed string a list of characters such as numbers, letters, symbols Floating decimal number point Integer is a whole number (not a fractional number) that can be positive, negative, or zero Boolean True or false Called star or asterix symbol () Called index power less than more than > less than or equal <= more than or equal >= operator / assigns a value compare two values Answer is True or fulse != no equal to % modulo, find the remainder function blocks of reusable code Constants Data stored in memory that cannot be changed after declaration Compile Run the program Debug Check the program for errors

#### **Reverse Word**

syntax

while True:
word = input("Please enter a
word")
index = 0
reverse = ' '
while int(index) < len(word):
reverse = word[index] + (reverse)
index = int(index) + 1
print ("Reverse: ", reverse)</pre>

Grammar/Structure of language

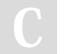

binary\_ string)

By Nattawin Chompooteep

cheatography.com/nattawinchompooteep/ Not published yet. Last updated 17th March, 2016. Page 1 of 1. Sponsored by **Readability-Score.com**Measure your website readability!

https://readability-score.com